## **به نام خدا**

**پرسشنامه خوداتکایی کول کویت و همکاران ۲۰۱۰**

**سازه های خود اتکایی کامال مخالفم مخالفم تا حدی موافقم کامال میزان موافقت خود را با گزاره های زیر موافقم بیان کنید: ردیف از تجارب گذشته همیشه برای پیشبرد امور استفاده می کنم**  1 **در انجام کارهای خود از موفقیت ها و شکست های گذشته درس می گیرم**  2 **همیشه از تجارب افراد مؤفق در حوزه کاری خود استفاده می کنم**  3 **همیشه از مشورت با افراد مؤفق در حوزه کاری خود استقبال می کنم**  4 **ترغیب همکاران سازمانی در حرکت به سمت موفقیت باعث انگیزه باال در من می شود**  5 **تشویق و تمجید مدیران باعث ایجاد اشتیاق کاری در من می شود**  6 **تشویق باعث می شود خود را به سمت آنچه که برایم بهترین است سوق دهم**  7 **خودباوری شانس موفقیت را باال می** 

8

**برد**

# **معرفی ابزار**

**پرسشنامه خوداتکایی :**پرسشنامه خوداتکایی در شغل توسط کول کویت و همکاران )۲۰۱۰( طراحی و اعتباریابی شده است، این پرسشنامه شامل ۸ گویه بسته پاسخ بر اساس طیف پنج درجه ای لیکرت می باشد، این پرسشنامه توسط قربانی)۱۳۹۳( اعتباریابی شده است .

# **شیوه نمره گذاری**

طیف مورد استفاده در پرسشنامه بر اساس طیف پنج گزینه ای لیکرت می باشد (شامل: کاملاً موافقم تا کاملا مخالفم) در جدول زیر نشان داده شده است.

مقیاس درجه بندی سوالهای پرسشنامه های پژوهش بر اساس مقیاس پنج درجهای لیکرت

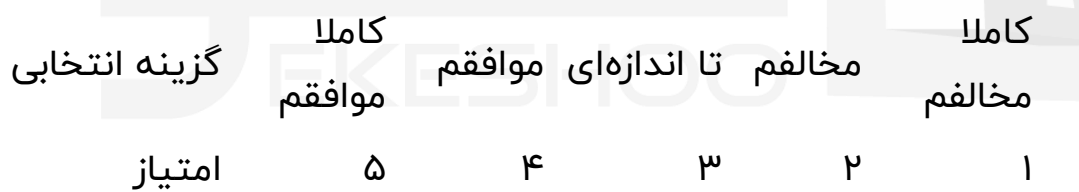

به دو طریق می توان از تحلیل این پرسشنامه استفاده کرد

**الف: تحلیل بر اساس مولفههای پرسشنامه**

**ب: تحلیل بر اساس میزان نمره به دست آمده**

**تحلیل بر اساس مولفه های پرسشنامه** 

به این ترتیب که ابتدا پرسشنامه ها را بین جامعه خود تقسیم و پس از تکمیل پرسشنامهها داده ها را وارد نرم افزار اس پی اس اس کنید. البته قبل از وارد کردن داده ها شما باید پرسشنامه را در نرم افزار اس پی اس اس تعریف کنید و سپس شروع به وارد کردن داده ها کنید.

چگونگی کار را برای شفافیت بیشتر به صورت مرحله به مرحله توضیح می دهیم

**مرحله اول .**وارد کردن اطالعات تمامی سواالت پرسشنامه ) دقت کنید که شما باید بر اساس طیف لیکرت عمل کنید مثال اگر شخصی سوال ۵ پرسشنامه را خیلی کم انتخاب کرده است شما باید در پرسشنامه در جلوی سوال ۵ عدد ۱ ( خیلی کم ) را بگذارید.

**مرحله دوم .**پس از وارد کردن داده های همه سواالت، سواالت مربوط به هر مولفه را کمپیوت (compute(کنید. مثال اگر مولفه اول X و سواالت آن ۱ تا ۵ است شما باید سواالت ۱ تا ۵ را compute کنید تا مولفه x ایجاد شود.

به همین ترتیب همه مولفه ها را ایجاد کنید و پس از این کار در نهایت شما باید همه مولفه ها که ایجاد کردید را با هم compute کنید تا این بار متغیر اصلی تحقیق به وجود بیاید که به طور مثال متغیر مدیریت دانش یا ... است.

**مرحله سوم .**حاال شما هم مولفه ها را به وجود آورده اید و هم متغیر اصلی تحقیق را؛ حاال می توانید از گرینه آنالیز هر آزمونی که می خواهید برای این پرسشنامه )متغیر( بگیرید.

مثال می توانید آزمون توصیفی) میانگین، انحراف استاندارد، واریانس( یا می توانید آزمون همبستگی را با یک متغیر دیگر بگیرید.

**تحلیل بر اساس میزان نمره پرسشنامه** 

بر اساس این روش از تحلیل شما نمرههای به دست آمده را جمع کرده و سپس بر اساس جدول زیر قضاوت کنید.

> **حد باالی نمرات حد متوسط نمرات حد پایین نمره ۸** ۲۴ ۴۰

- در صورتی که نمرات پرسشنامه بین ۱ تا ۸ باشد، میزان متغیر در این جامعه ضعیف می باشد.
	- در صورتی که نمرات پرسشنامه بین ۸ تا ۲۴ باشد، میزان متغیر در سطح متوسطی می باشد.
	- در صورتی که نمرات باالی ۲۴ باشد، میزان متغیر بسیار خوب می باشد.

**تعیین پایایی و روایی ابزارهای اندازه گیری**

**برآورد پایایی پرسشنامهها** 

برای تعیین پایایی، روشهای مختلفی وجود دارد. در این تحقیق برای مشخص نمودن پایایی پرسشنامهها از ضریب آلفای کرونباخ استفاده گردیده است. این روش برای محاسبه هماهنگی درونی ابزار اندازهگیری از جمله پرسشنامه ها یا آزمودنهایی که ویژگیهای مختلف را اندازه گیری می کنند بکار میرود. در اینگونه ابزار، پاسخ هر سوال میتواند مقادیر عددی مختلف را اختیار کند. سرمد و همکاران )۱۳۸۷( معتقدندکه »برای محاسبه ضریب آلفای کرونباخ ابتدا باید واریانس نمرههای هر زیرمجموعه سواالت پرسشنامه یا زیرآزمون و واریانس کل را محاسبه نمود. سپس با استفاده از فرمول مربوطه مقدار ضریب آلفا را بدست آورد» (ص .)۱۶۹ ضریب پایایی پرسشنامه های از طریق فرمول زیر به وسیله نرم افزار SPSS محاسبه شده است .

=raضریب آلفای کرونباخ

=Jتعداد سواالت آزمون

۲ =Sjواریانس سواالت آزمون

واریانس کل آزمونپ $\mathsf{s}\texttt{=}$   $^\mathsf{y}$ 

در پژوهش قربانی)۱۳۹۳( برای محاسبه ضریب پایایی ابتدا ۲۵ پرسشنامه بین اعضای نمونه توزیع گردید. و پایایی پرسشنامه را /۸۵ ۰ گزارش کرد.

#### **برآورد روایی پرسشنامهها**

روایی به این مفهوم اشاره دارد که وسیله اندازهگیری چیزی را که ادعا می کند دقیقاً همان چیز را اندازه بگیرد یعنی متناسب با آن باشد و از مهمترین آن روایی صو ری و محتوایی است و برای اینکه پرسشنامه ای حداقل دارای روایی محتوایی باشد باید سواالت آزمون با توجه به مبانی تئوریک دقیقاً مورد مطالعه و بررسی قرار گیرد تا میزان ارتباط و تناسب آنها با موضوع روشن گردد.

در تحقیق قربانی)۱۳۹۳( سعی شده است که با دقت در طراحی سواالت و ابهام زدایی از سؤاالت پرسش نامه و نیز دقت در پاالیش اطالعات جمع آوری شده و تجزیه و تحلیل آنها ، روایی بیشتری به ابزار تحقیق داده شود در این راستا با مساعدت اساتید راهنما اعضای هیئت علمی در رشته مدیریت پرسش نامه های اصلی تهیه و مورد استفاده واقع گردید.

**تعاریف نظری** 

**خود اتکایی** :به عنوان یک باور تعریف می شود که در آن یک فرد دارای استعدادها و صالحیت های مورد نیاز می باشد و می تواند رفتارهای مورد نیاز برای موفقیت کاری را به معرض نمایش بگذارد)کول کویت و همکاران، ۲۰۱۰(. بر اساس مطالعات انجام شده یکی از مشهورترین تئوریها، که در مورد چگونگی پیش بینی و شرح رفتار کاربرد دارد ، تئوری یادگیری (شناخت) اجتماعی بندورا است ، که یکی از گسترده ترین تئوری های مورد استفاده در تغییر رفتار بوده و یک فرایند شناختی است که بر نقش اعتماد بنفس افراد نسبت به توانائیهایشان، در انجام رفتاری که از آنها خواسته شده، اشاره دارد، یکی از سازهای مهم آن خودکارآمدی است، که بندورا آن را قضاوت فرد در مورد توانائیهاش در مورد انجام یک عمل مشخص می داند و بر این اساس ، مطرح می شود که مردم احتمال بیشتری دارد رفتار بخصوصی را انجام دهند، وقتی اعتماد داشته باشند که توانایی انجام آن عمل را به طور موثر دارند )قربانی، ۱۳۹۳(.

### **تعاریف عملیاتی**

خود اتکایی در طیف پنج گزینه ای لیکرت و با پرسشنامه کول کویت و همکاران)۲۰۱۰( برگرفته شده است مورد سنجش قرار می گیرد.

#### **منابع:**

.1 سرمد، ز.؛ بازرگان، ع. و حجازی، ا) ۱۳۸۷. (**روش های تحقیق در علوم رفتاری.** .2 قربانی، داریوش)۱۳۹۳(، **بررسی اهمیت نسبی عوامل استرس زای چالشی در خوداتکایی با تأکید بر تیپ شخصیتی)مورد مطالعه : اعضای هیأت علمی دانشگاههای آزاد اسالمی استان اردبیل(،** پایان نامه کارشناسی ارشد مدیریت اجرایی، دانشگاه آزاد اسالمی واحد گرمی.

Colquitt, J.A., Lepine J.A, Wesson, M.J , 2010,"Organization .3 Behavior: Essential for performance and commitment " , Mc Grawhill International